## **HOW TO ADD PROGRAMS TO YOUR DIARY**

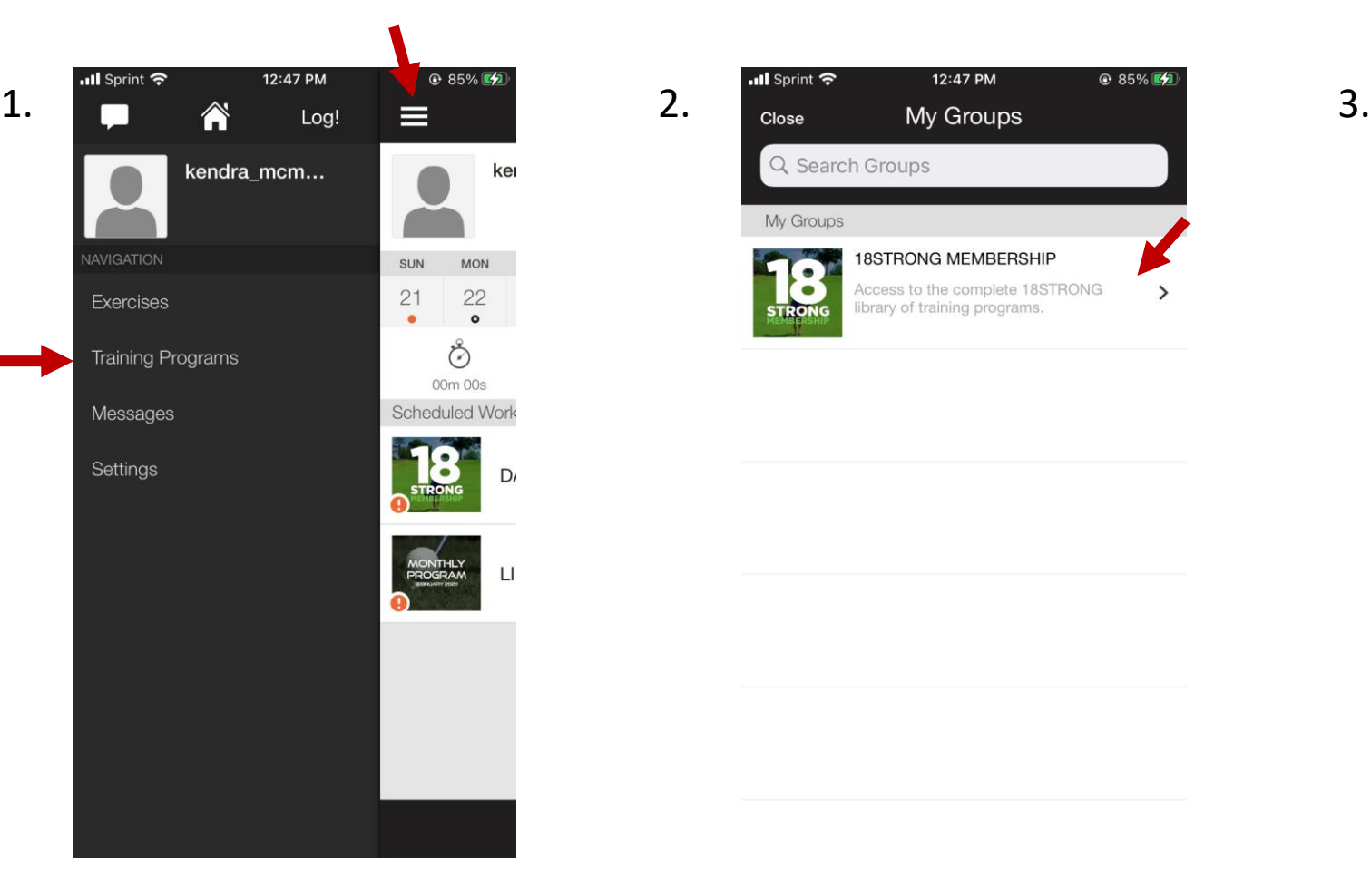

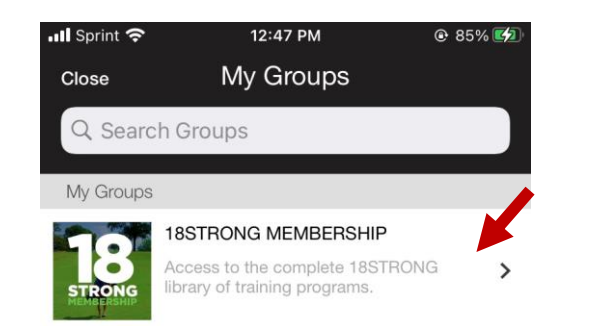

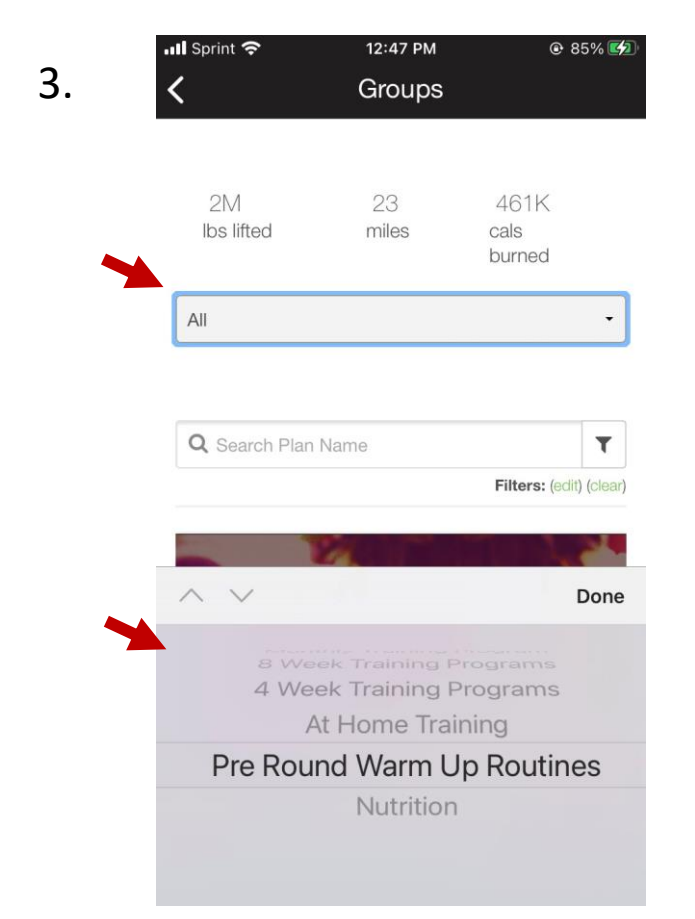

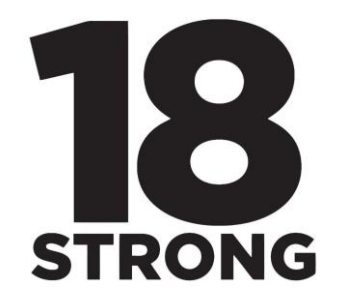